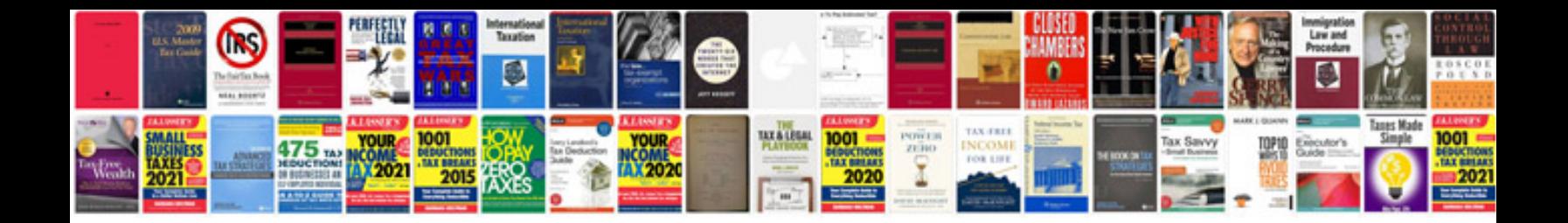

**2006 vw passat service manual**

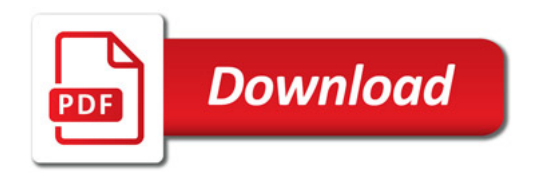

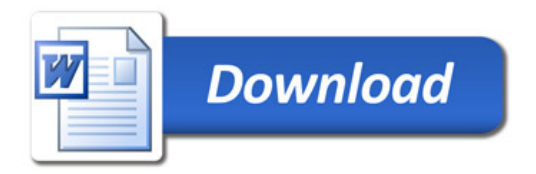